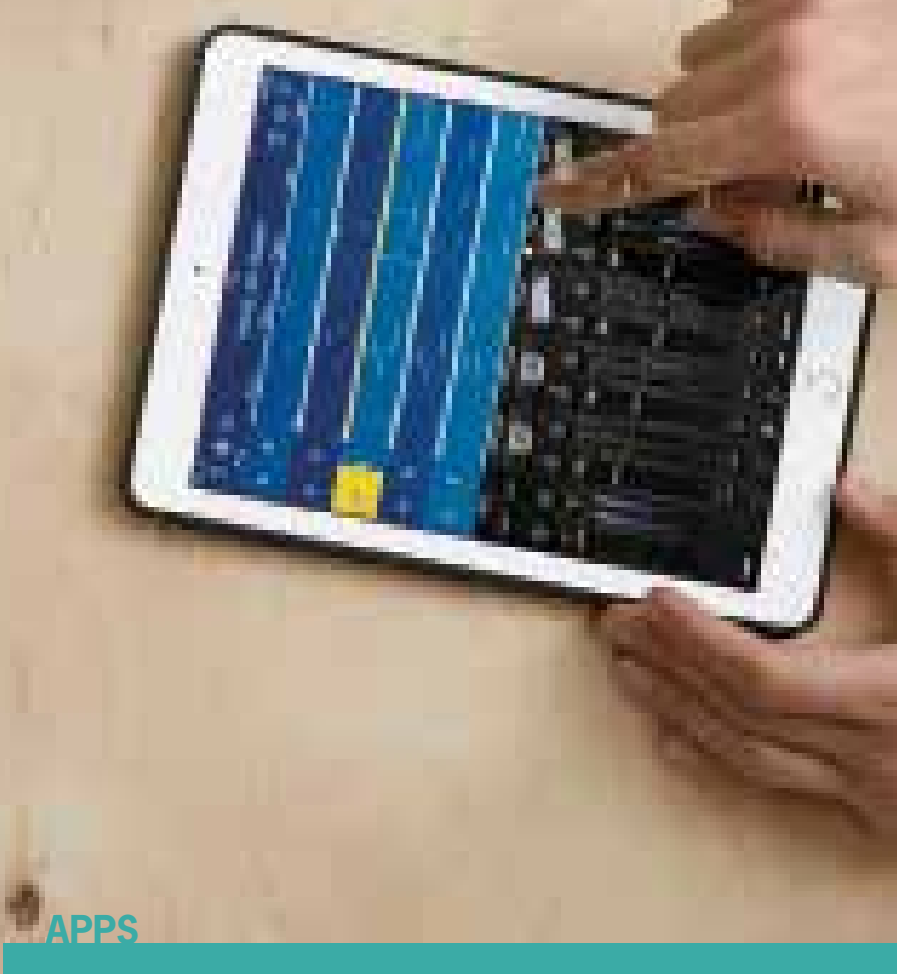

Niet alle apps kun je via Link met je Ableton Live-set verbinden − de app-bouwer moet zelf het protocol in zijn apps bouwen. Op www.ableton.github.io/linkkit is hierover meer te vinden. Apps die nu al ondersteund worden zijn onder meer Launchpad for iOS, DM 2, Moog Model 15, iMaschine 2, Reactable Mobile en Glichtbreaks. Een volledig overzicht (met momenteel vijftig iOS-apps) vind je op **www.ableton.com/en/link/apps**.

**SPECIFICATIES** • Systeemeisen: Ableton Live 9.5 en hoger, OSX 10.7.5 en hoger, Windows 7 en hoger, iOS 8 en hoge

**INFO • prijs:**  gratis update voor Ableton Live-gebruikers (v.a. versie 9) **• distributie:** Ableton online **• internet:** www.ableton.co

et is altijd een gedoe om stabiele syn-<br>
chronisatie tot stand te brengen<br>
tussen verschillende apparaten. Het chronisatie tot stand te brengen stokoude maar stabiele midi was jarenlang de standaard, en met behulp van oplossingen als IK Multimedia's iRig of interfaces van iConnectivity kon je je iPad of Android tablet integreren in je Ableton Live-set-up. Wilde je een draadloze verbinding, dan was je aangewezen op OSC (Open Sound Control) via een wifi-netwerk of een bluetooth-verbinding met een app als OSCulator. Ableton wil nu met Link een nieuwe standaard creëren.

#### **Protocol**

 $\begin{array}{l} 1 & 0 & 0 \\ 1 & 0 & 0 \\ 0 & 0 & 0 \\ 0 & 0 & 0 \\ 0 & 0 & 0 \\ 0 & 0 & 0 \\ 0 & 0 & 0 \\ 0 & 0 & 0 \\ 0 & 0 & 0 \\ 0 & 0 & 0 \\ 0 & 0 & 0 \\ 0 & 0 & 0 \\ 0 & 0 & 0 \\ 0 & 0 & 0 \\ 0 & 0 & 0 \\ 0 & 0 & 0 & 0 \\ 0 & 0 & 0 & 0 \\ 0 & 0 & 0 & 0 \\ 0 & 0 & 0 & 0 \\ 0 & 0 & 0 & 0 & 0 \\ 0 & 0 & 0 & 0 & 0 \\$ 

i i i i

Het grote voordeel van Link is dat je geen aparte software hoeft te installeren. Link is geen extensie of app, maar een protocol (ook wel SDK, Software Development Kit, genoemd) dat softwaremakers in hun programma's en apps kunnen inbouwen. Ga

naar je Ableton-account op www.ableton. com en download de laatste versie van Ableton Live of de demoversie. Als je nu

Het klassieke Ableton-principe geldt ook hier: je clips zullen pas starten op de eerste tel van een nieuwe maat, tenzij je de Global Launch Quantization anders hebt ingesteld. Elk apparaat heeft dezelfde rechten, maar als jij besluit om op de stopknop te drukken, heeft dit alleen gevolgen voor je eigen app of Ableton Live-set. De rest van de gelinkte programma's lopen gewoon door. Ook het • korte promotion and the pass komt.<br>
• Mario S-demotion Live and the pass komt.<br>
• LinkKi SDK<br>
• LinkKi SDK<br>
• LinkKi SDK<br>
• LinkKi SDK<br>
• LinkKi SDK<br>
• LinkKi SDK<br>
• LinkKi SDK<br>
• Link **Versus midi**<br>
Als je twee compute

naar **Preferences** gaat, zie je dat er een tabblad **Link/Midi** is toegevoegd. Het enige wat je hoeft te doen, is de knop achter **Play in time with Link** aanzetten. Linksboven verschijnt het Link-icoon dat aangeeft dat je via Link met andere apparaten kunt samenspelen. Het Link-protocol werkt het eenvoudigst via wifi en daarom is het noodzakelijk dat alle apparaten die je met elkaar wilt synchroniseren op hetzelfde wifi-netwerk zijn aangesloten. Je hoeft trouwens niet per se Ableton Live te hebben. Ook twee apps die Link ondersteunen kunnen met elkaar communiceren via Link, zonder dat Ableton Live

eraan te pas komt.

22 M 1912 1911

**SALE PROPERTY CHAIN MANUEL A.M. SALE AND ALL ROAD** 

THE TOWN IN A R. LEWIS

test | **Ableton Link** Link alles met Ableton

## **Link versus midi**

Als je twee computers met elkaar verbindt via een midikabel, heb je altijd één masteren één slave-apparaat. Het master-apparaat

bepaalt het tempo wanneer een track gestart wordt, of geeft tempowijzigingen door aan het slave-apparaat. In het geval van Link is er geen master/slave-verhouding tussen apparaten. Alle apparaten die via Link op hetzelfde netwerk zitten, hebben dezelfde rechten. Dit betekent dat je echt kunt jammen met verschillende systemen. Jij start een track op je laptop, je muziekpartner voegt een beat toe met een iPad-app en een derde muzikant kan op zijn eigen Ableton Live-set jammen.

Iedereen kan het tempo veranderen. Het apparaat dat het eerst met Link is verbonden, bepaalt in eerste instantie het tempo. Als er in een Live-set tempo-automatisering aanwezig is, wordt dit genegeerd zodra iemand het tempo handmatig verandert. Zodra je een Link-compatibele app start en Ableton Link activeert, zie je in de app dat er een verbinding met een andere Link-compatibele app of computer met Ableton Live wordt gemaakt. Als je nu je app start, zal jouw Ableton Live-set of andere app in sync meelopen.

**Ableton Live is een van de populairste daw's en in de laatste update zit een heel interessante feature: Link. Hiermee kun je verschillende computers, tablets en smartphones met elkaar synchroniseren; draadloos of met een draadje.**

#### **door Richard Veenstra** > richar

# *Link is heel handig om te jammen met verschillende mensen*

**Link hoef je alleen aan te zetten. Linksboven in je Ableton Live-set zie je nu een Link-knopje oplichten.** 

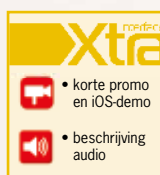

**Ika Harry** 

u.

P.

m.

• LinkKit SDK • Live 9 demo

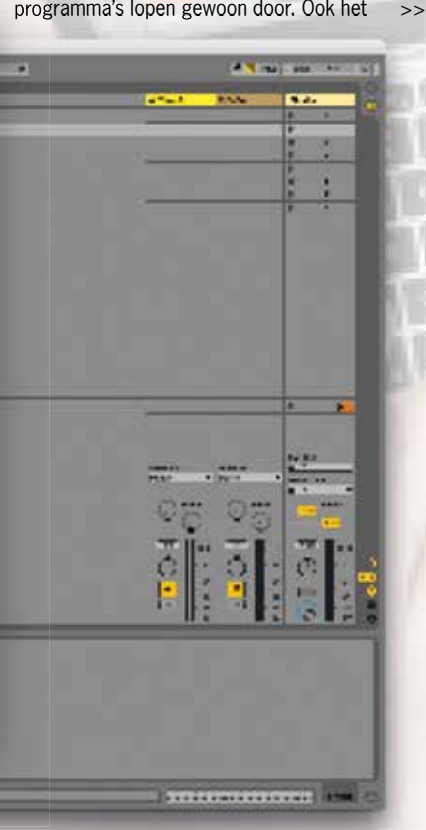

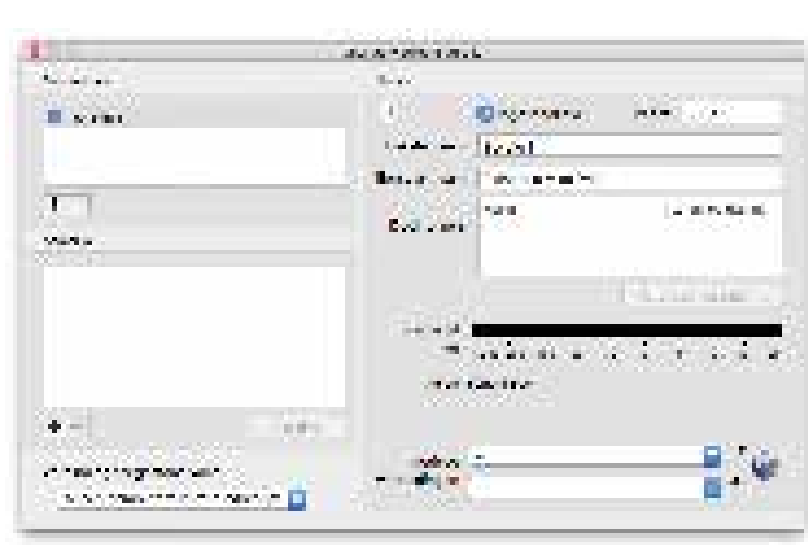

In OSX kun je via het programma Audio/Midi-configuratie een computer-naar-computer-verbinding aanmaken.<br>Link herkent vervolgens deze bekabelde verbinding.

>> veranderen van de maatsoort heeft geen gevolgen voor apparaten van anderen, wat veel leuke nieuwe mogelijkheden oplevert. Zo kun je een tweede computer of tablet op een compleet andere maatsoort instellen en toch in sync blijven.

Belangrijk om te weten is dat Link alleen syncdata over de draadloze verbinding transporteert. Als je een jam wilt opnemen, zul je dit apart moeten verbinden via een audiomixer of via een externe ingang van Ableton Live. Midicommando's worden niet via Link naar andere apparaten gestuurd en het is niet mogelijk om interne Ableton Livefuncties zoals scene launches naar een andere computer te zenden.

### **Geen limiet**

Het belangrijkste is natuurlijk of Link stabiel werkt, en dat is absoluut het geval. In de twee weken dat we het getest hebben, is de verbinding niet één keer uitgevallen. De machines lopen altijd gelijk en ook het starten en stoppen van apparaten heeft geen invloed op de stabiliteit van Link. De techniek zorgt ervoor dat muziek maken met je tablet of smartphone een stuk gemakkelijker wordt. Voorheen was het een enorm gedoe om je tablet met je Ableton Live-set te synchroniseren en had je vaak last van dropouts en instabiele tempo's. Nu begin je met een beat in een app als Reactable Mobile en voeg je gemakkelijk clips toe aan Ableton Live. Je kunt echt jammen met al je computers en touch-devices.

Volgens Ableton is er geen limiet aan het aantal apparaten dat je met Link met elkaar verbindt; de wifi-bandbreedte zal eerder een probleem vormen. Link kun je niet direct met je hardware gebruiken, maar als je ze middels een midikabel aan een Ableton Liveset hangt, is dit natuurlijk wel mogelijk. Met een app als Korg SyncKontrol kun je bovendien via de koptelefoonuitgang Link synchroniseren met een Korg Volca.

#### **Ethernet**

Maar wat als je geen beschikking hebt over een wifi-signaal? Of als je in een livesituatie

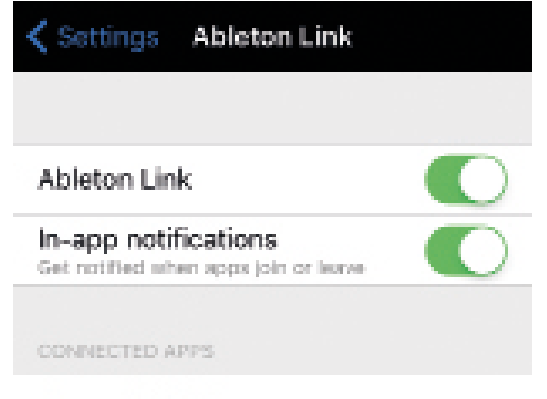

## Connected to 1 app

Browsing for Link-enabled apps... 3

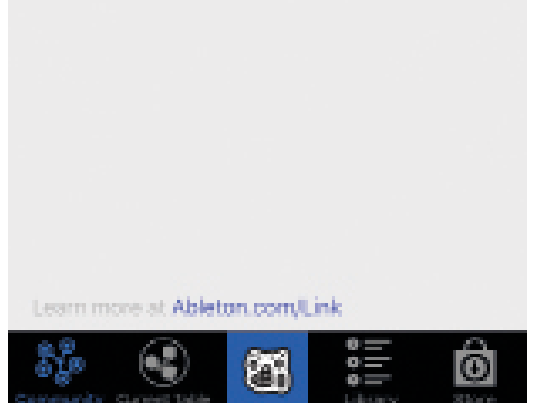

**In een app (hier bijvoorbeeld Reactable Mobile) activeer je Link met één druk op de knop.**

# **WIST**

Een met Link vergelijkbare synchronisatietechniek is WIST (Wireless Sync-Start Technology) van Korg. Dit protocol bestaat al langer en zorgt voor synchronisatie tussen iOS-apparaten. WIST lijkt meer op traditionele midi-sync, aangezien één app de master moet zijn, en de andere apps moeten volgen. WIST is geïntegreerd in apps als Korg Gadget, Waldorf Nave, Akai iMPC en Beatmaker 2.

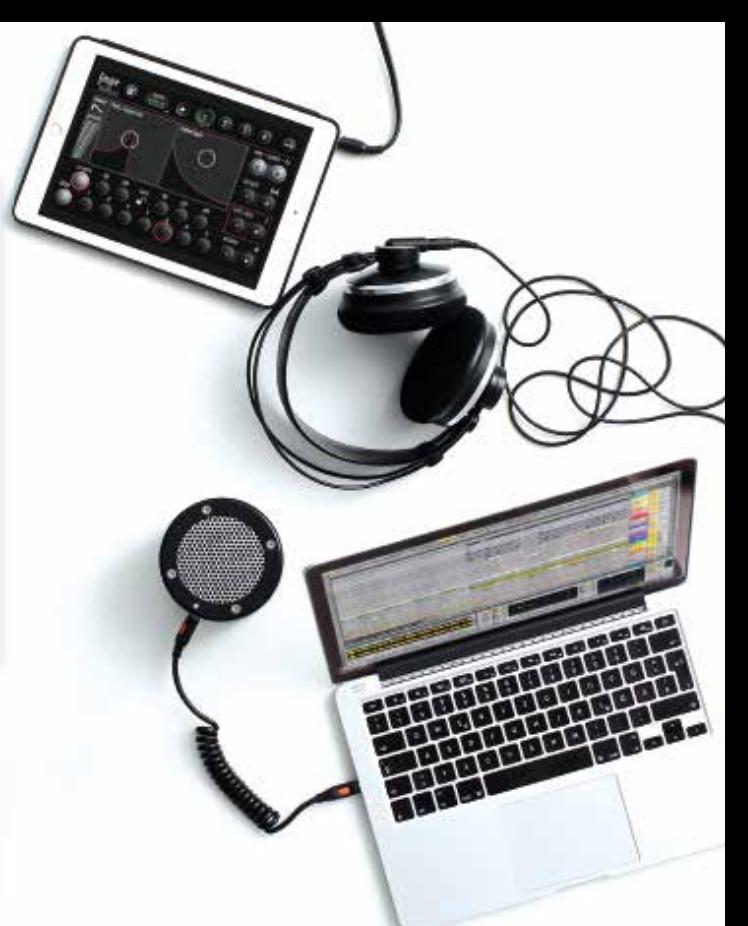

liever geen gebruikt maakt van een draadloze verbinding? Er zijn dan twee opties. Je kunt een draadloze ad hoc-netwerkverbinding tussen twee computers aanmaken. Maar Mac-gebruikers die OSX 10.10 of hoger gebruiken, kunnen geen beveiligde wep-verbinding meer maken. Dit is in een livesituatie ook niet aan te raden: het publiek kan dan gemakkelijk inloggen op jouw Liveset en het tempo veranderen. Windows-gebruikers kunnen dit nog wel doen.

Gelukkig werkt Link ook met een ethernetverbinding, en dit is de meeste zekere manier van synchroniseren. Uiteraard werkt dit alleen tussen twee computers en kun je geen smartphone of tablets aan je Link-set toevoegen. Een paar Android-tablets ondersteunen overigens ethernet via een speciale usb-ethernet adapter.

### **Conclusie**

Ableton Link is een superstabiele synchronisatiemethode om computers met Ableton Live en compatibele apps te synchroniseren. Het is geen vervanging voor midisynchronisatie, omdat je geen commando's kunt versturen. Je kunt enkel het tempo van alle deelnemers veranderen. Naast de stabiliteit is het grote voordeel van Link dat het extreem eenvoudig te gebruiken is. Link is heel handig om te jammen met verschillende mensen. Of Link ook professioneel op het podium gebruikt zal gaan worden, hangt vooral af van de implementatie in andere apps en software. ■

#### **HET OORDEEL**

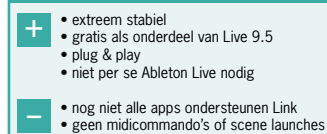